## **Fase 5: Análise de Risco Preliminar (ARP)**

# **Legislação**

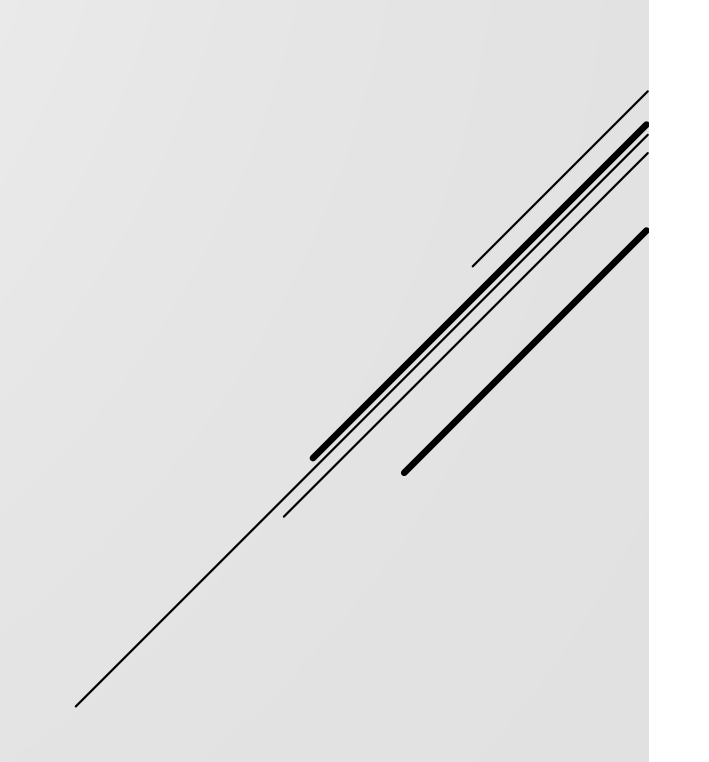

<sup>A</sup> análise de riscos, no âmbito da nova Lei de Licitações, constitui uma etapa do planejamento na fase preparatória, <sup>e</sup> situa-se entre <sup>o</sup> estudo técnico preliminar <sup>e</sup> <sup>o</sup> termo de referência/projeto básico.

> Art. 18. A fase preparatória do processo licitatório é caracterizada pelo planejamento e deve compatibilizar-se com o plano de contratações anual de que trata o inciso VII do caput do art. 12 desta Lei, sempre que elaborado, e com leis orçamentárias, bem como abordar todas as as considerações técnicas, mercadológicas e de gestão que podem interferir na contratação, compreendidos:

> X - a **análise dos riscos** que possam comprometer o sucesso da licitação.

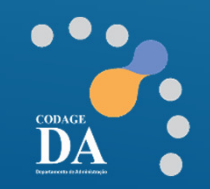

# **Fase 6: Elaborar a Análise de Risco PreliminarARP(Tipo: Demanda da Compra)**

#### **O que é a Análise de Risco Preliminar?**

A análise de risco preliminar é uma etapa fundamental do planejamento inicial, onde são identificadas as ameaças reais à solução escolhida, as respectivas probabilidades de ocorrência, bem como os potenciais impactos negativos, possibilitando a antecipação de **medidas preventivas.**

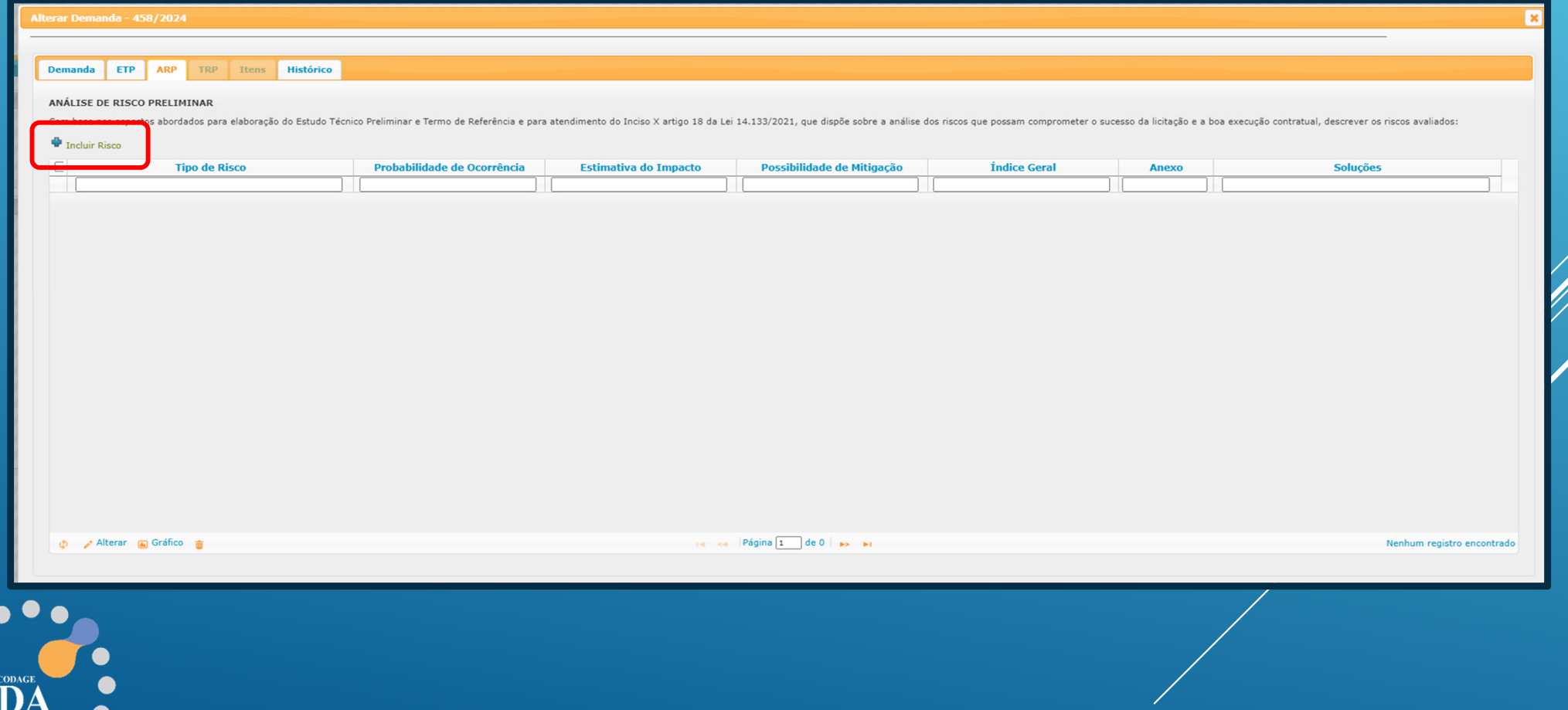

### **ARP**

Alterar Demanda - 458/2024

**Ao selecionar <sup>o</sup> risco, <sup>o</sup> sistema apresenta uma série de opções para auxiliar <sup>a</sup> escolha. Caso não encontre <sup>a</sup> opção desejada, há <sup>a</sup> possibilidade de se selecionar "outro" <sup>e</sup> descrever <sup>o</sup> risco.**

**Inserir Risco** Selecionar o Risco<sup>.</sup> - selecione -Estimar a probabilidade de ocorrência\*: Estimar o impacto, caso se materialize em um evento\*: - selecione -Estimar a possibilidade de mitigação\*: Atraso na entrega/execução Índice do risco: Baixa qualidade de material/serviço Arquivo Anexo: Falta de mão-de-obra Soluções: Falta de insumos Falta de matéria prima Falta de potenciais fornecedores Objeto mal definido  $-458/2024$ Selecionar o Risco\*: Outro Especificar o Risco\*: Estimar a probabilidade de ocorrência\*: 0 1 - baixa  $O_2$  - moderada  $\bigcirc$  3 - alta  $\bigcirc$  4 - potencial Estimar o impacto, caso se materialize em um evento\*:  $\bigcirc$  1 - baixo  $O<sub>2</sub>$ -moderado  $\bigcirc$  3 - alto  $O$  4 - severo Estimar a possibilidade de mitigação\*:  $\bigcirc$  1 - potencial  $O<sub>2</sub> - alta$  $\bigcirc$  3 - média  $O_4$  - baixa Índice do risco: -Arquivo Anexo: Escolher ficheiro Nenhum ficheiro selecionado Soluções:  $\Box$  Outro(s)  $\checkmark$  Salvar

**Exemplo:**

 Quais os riscos de uma contratação de Prestação de Serviços com mão de obra contínua? (vigilância, portaria, limpeza, etc...)

**Neste caso, o demandante poderá selecionar vários tipos de riscos:**

**Risco de descumprimento das obrigações trabalhistas por parte da contratada;**

**Possibilidade de falência da empresa;**

 **Em caso de falência, existe a possibilidade de processos trabalhistas por parte dos funcionários da terceirizada por descumprimento das suas obrigações.**

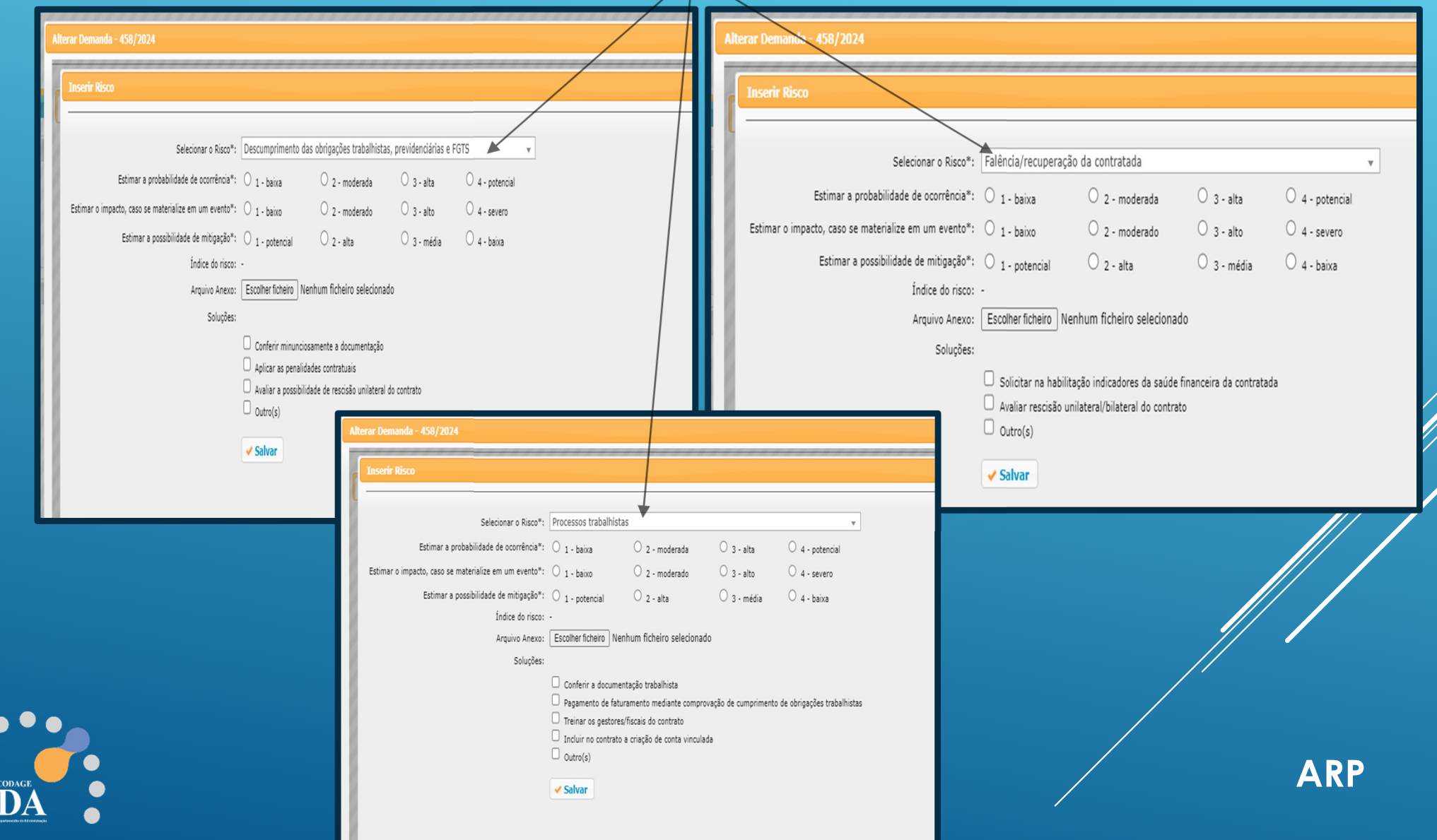

Em seguida, os **riscos** identificados deverão ser avaliados em termos de probabilidade de ocorrência, impacto e possibilidade de mitigação. Essa **análise qualitativa** fornece informações para a tomada de decisões sobre quais riscos devem ser tratados e quais podem ser tolerados.

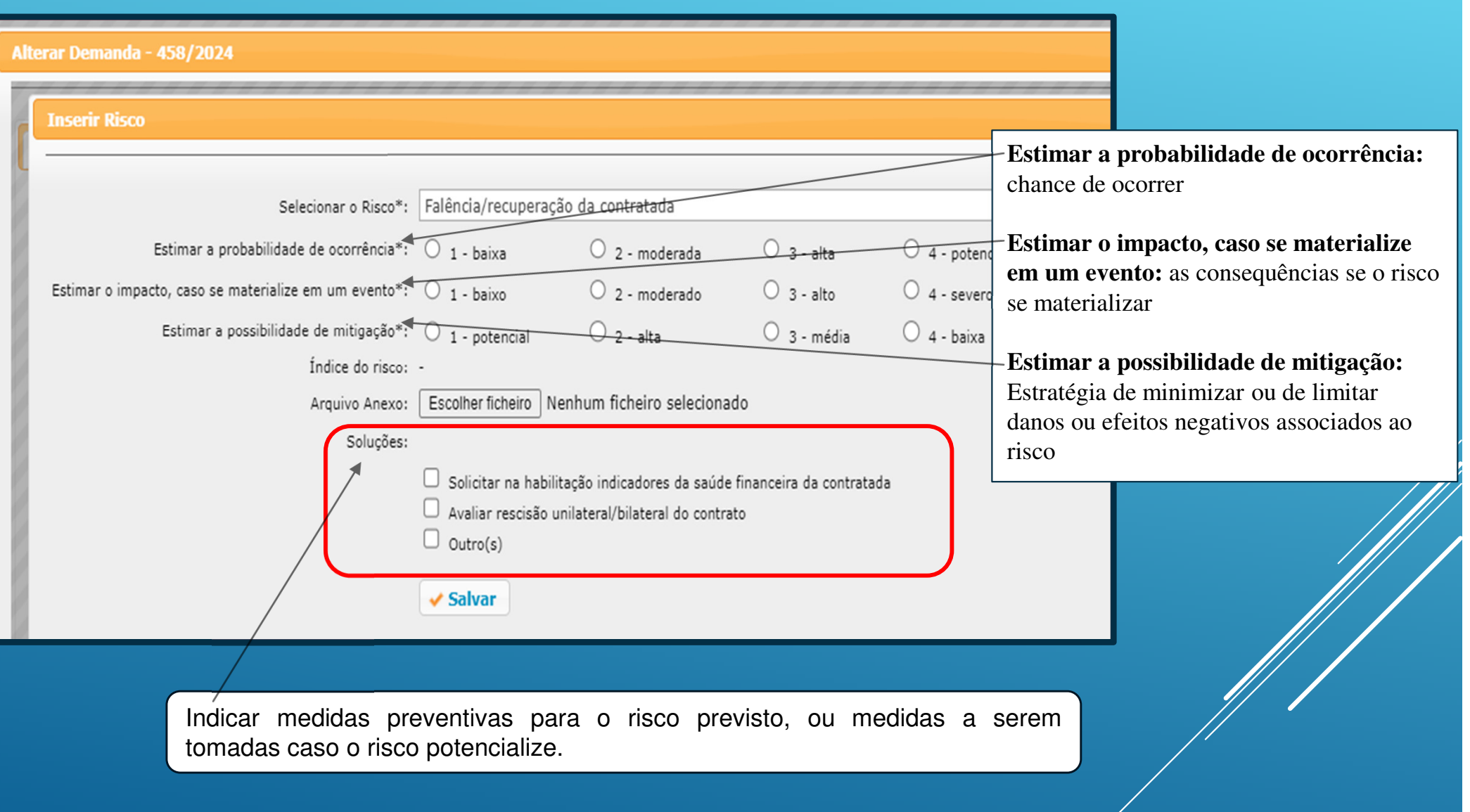

**ARP**

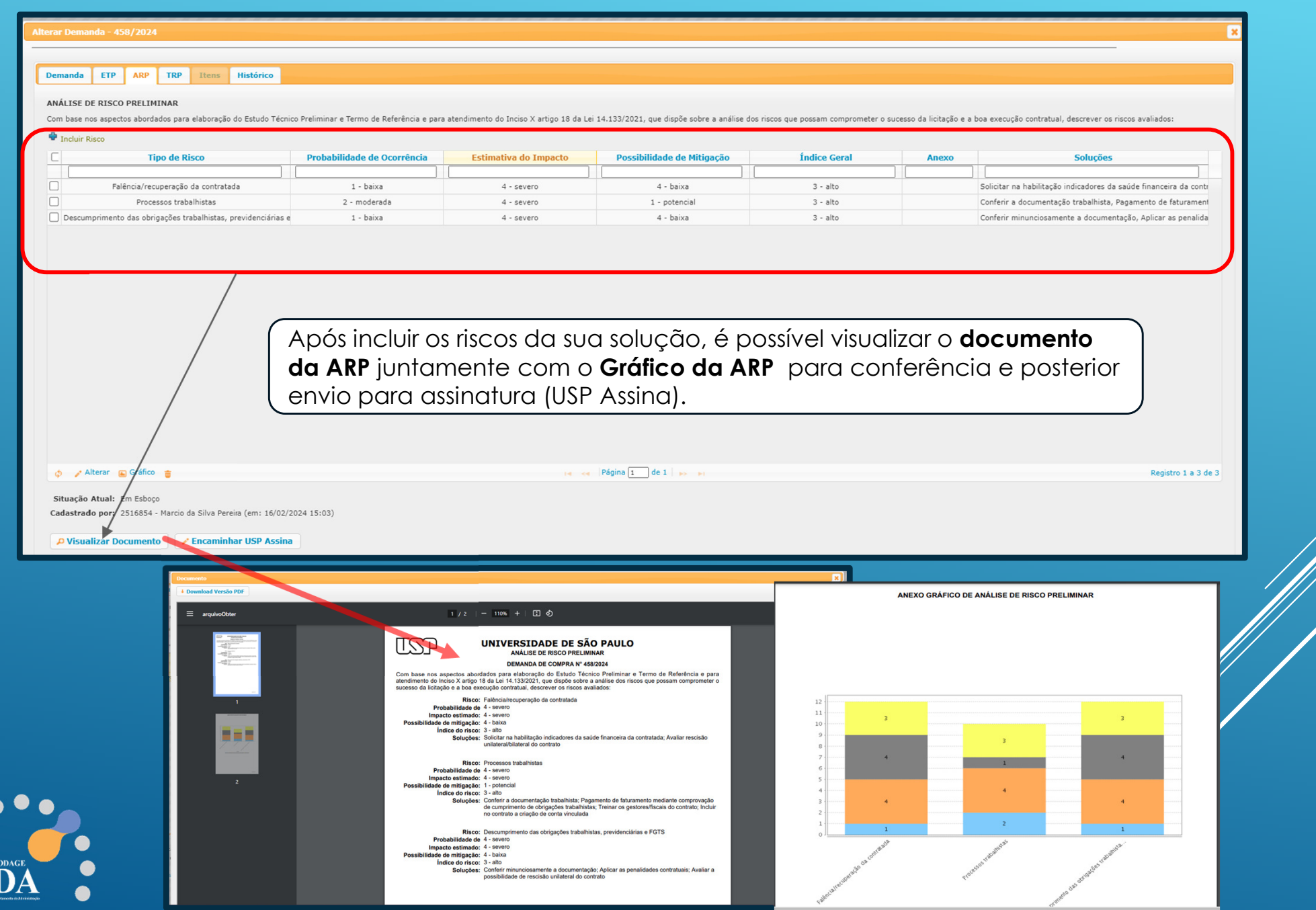

## **Fase 7: Assinatura do ARP**

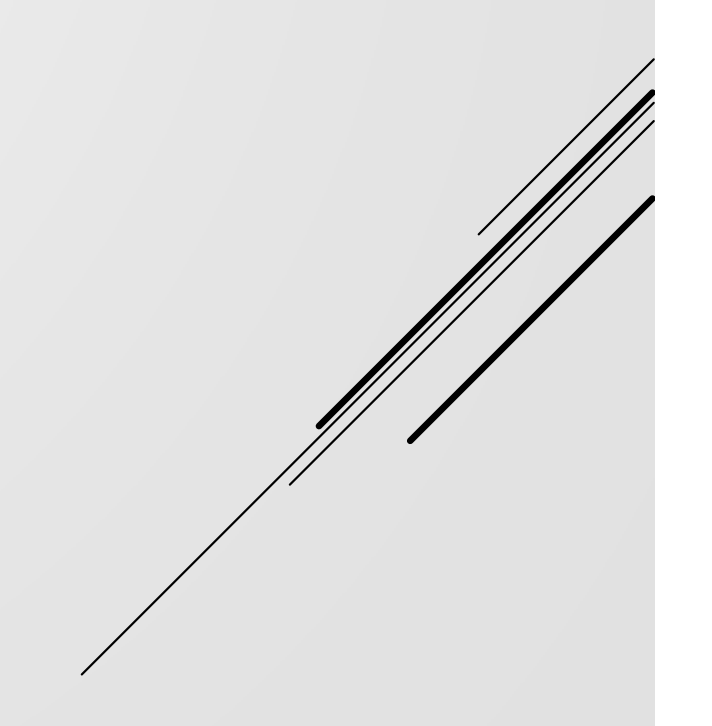

#### **QUEM ASSINA O ARP?**

**O próprio demandante, ou o superior imediato que solicitou a elaboração da demanda, ou a equipe técnica (pela natureza do objeto, quando exigir) ou a comissão de contratação e planejamento (se existir). Tudo isso vai depender da Governança de cada Unidade.**

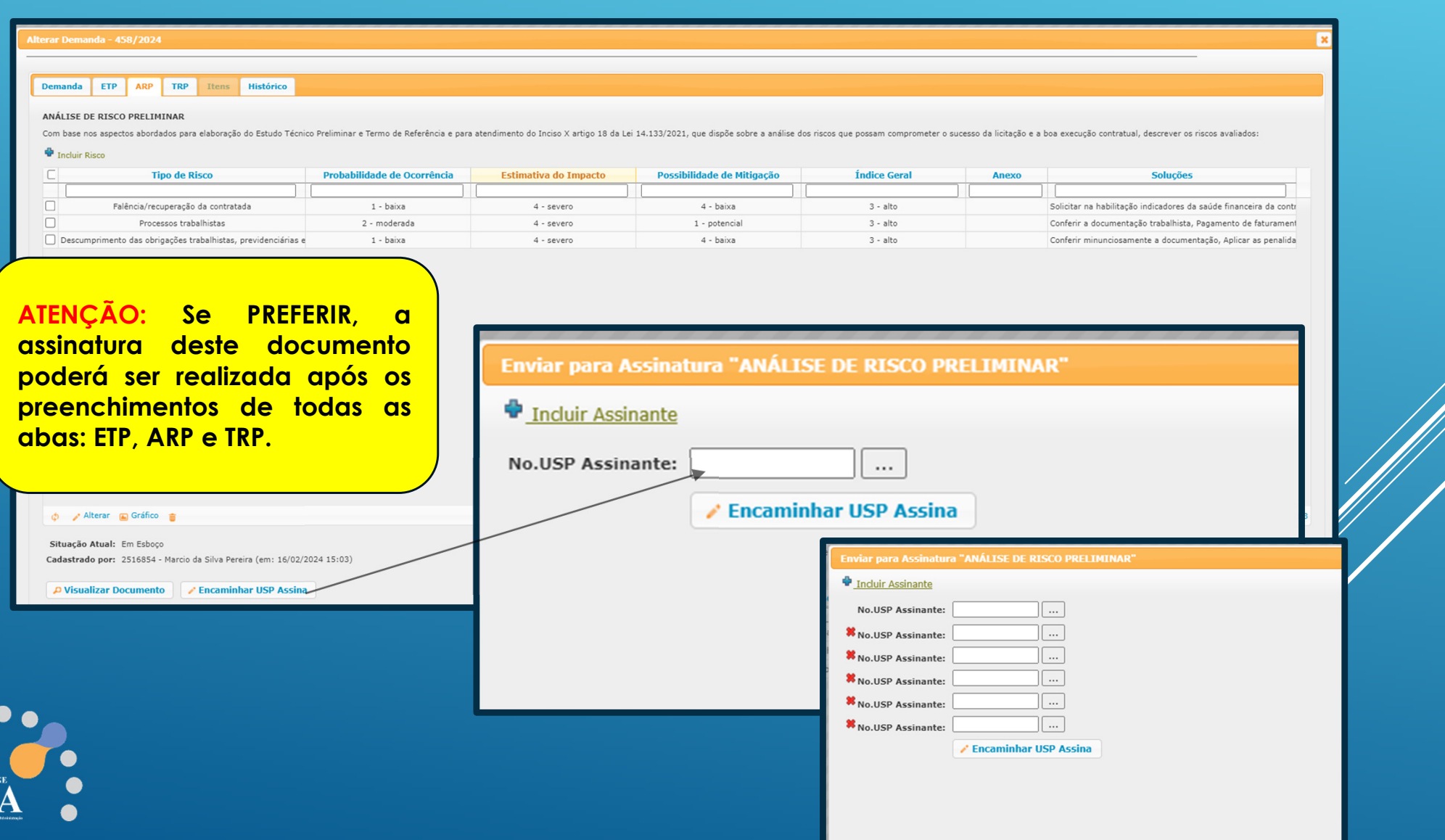

 $\bullet$ 

 $\sum_{i=1}^{3}$ 

### **USPAssinaLogar no Portal de Serviços (portalservicos.usp.br)**

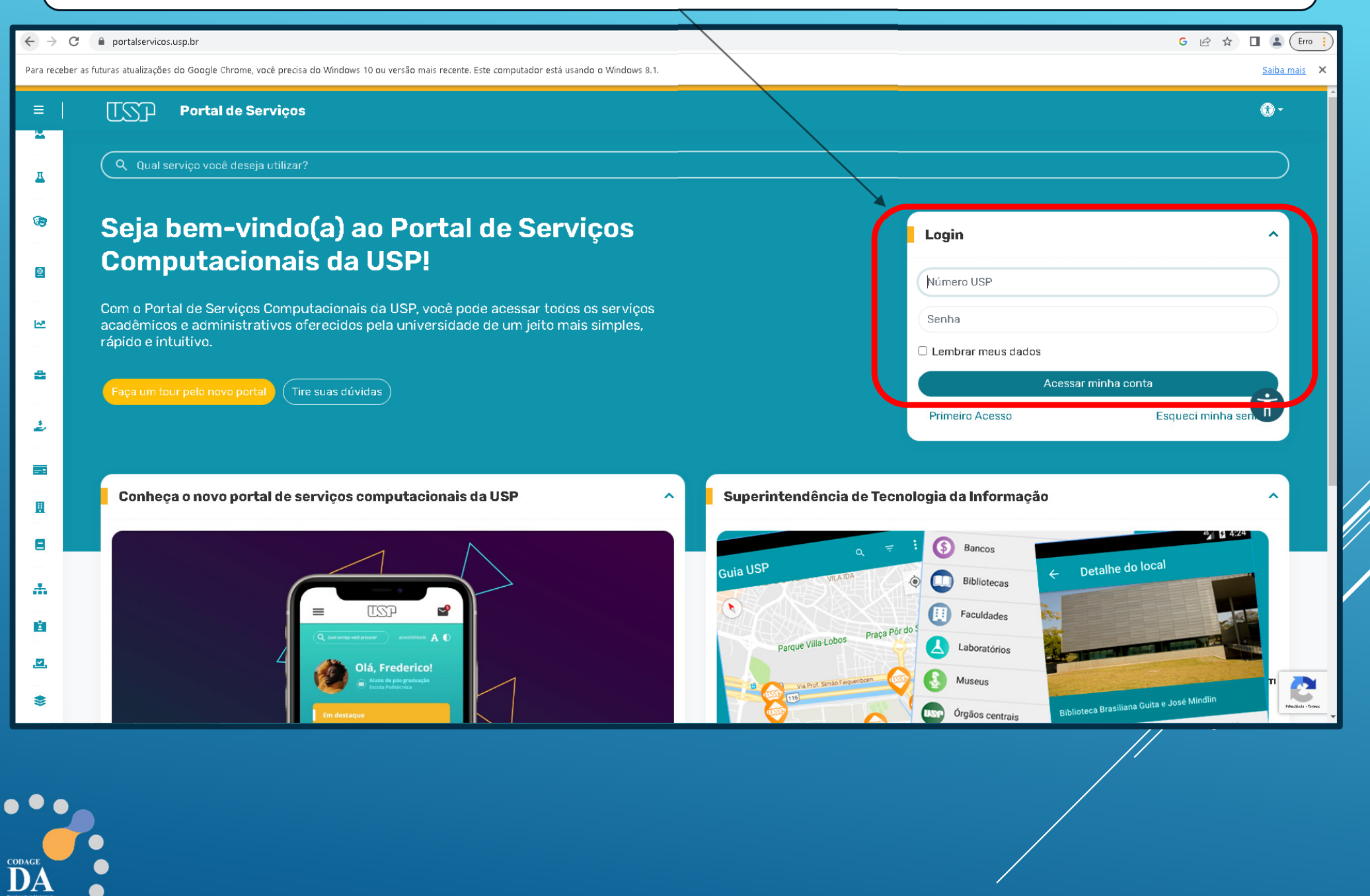

 $\bullet$ 

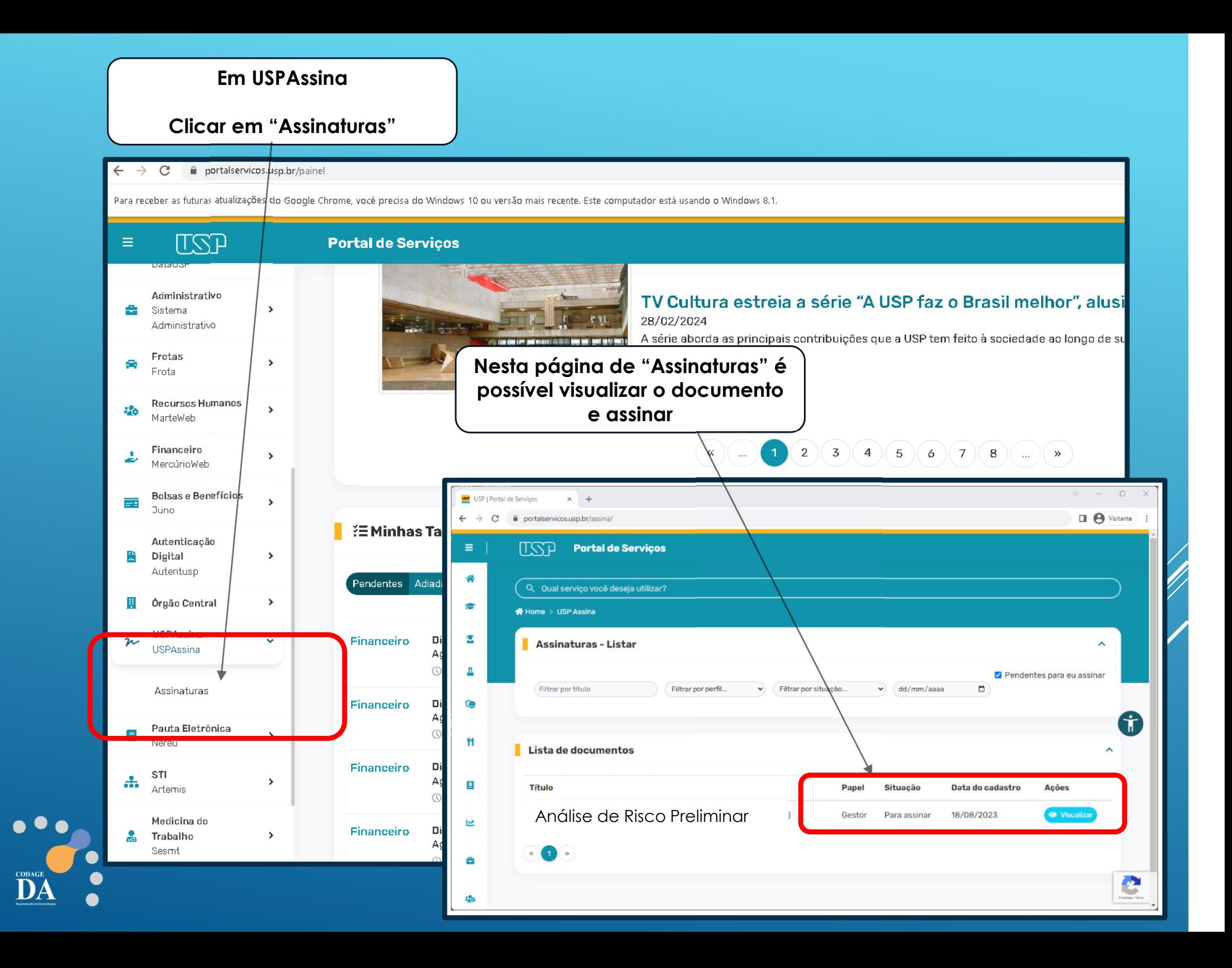